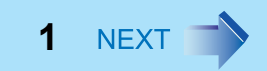

AT

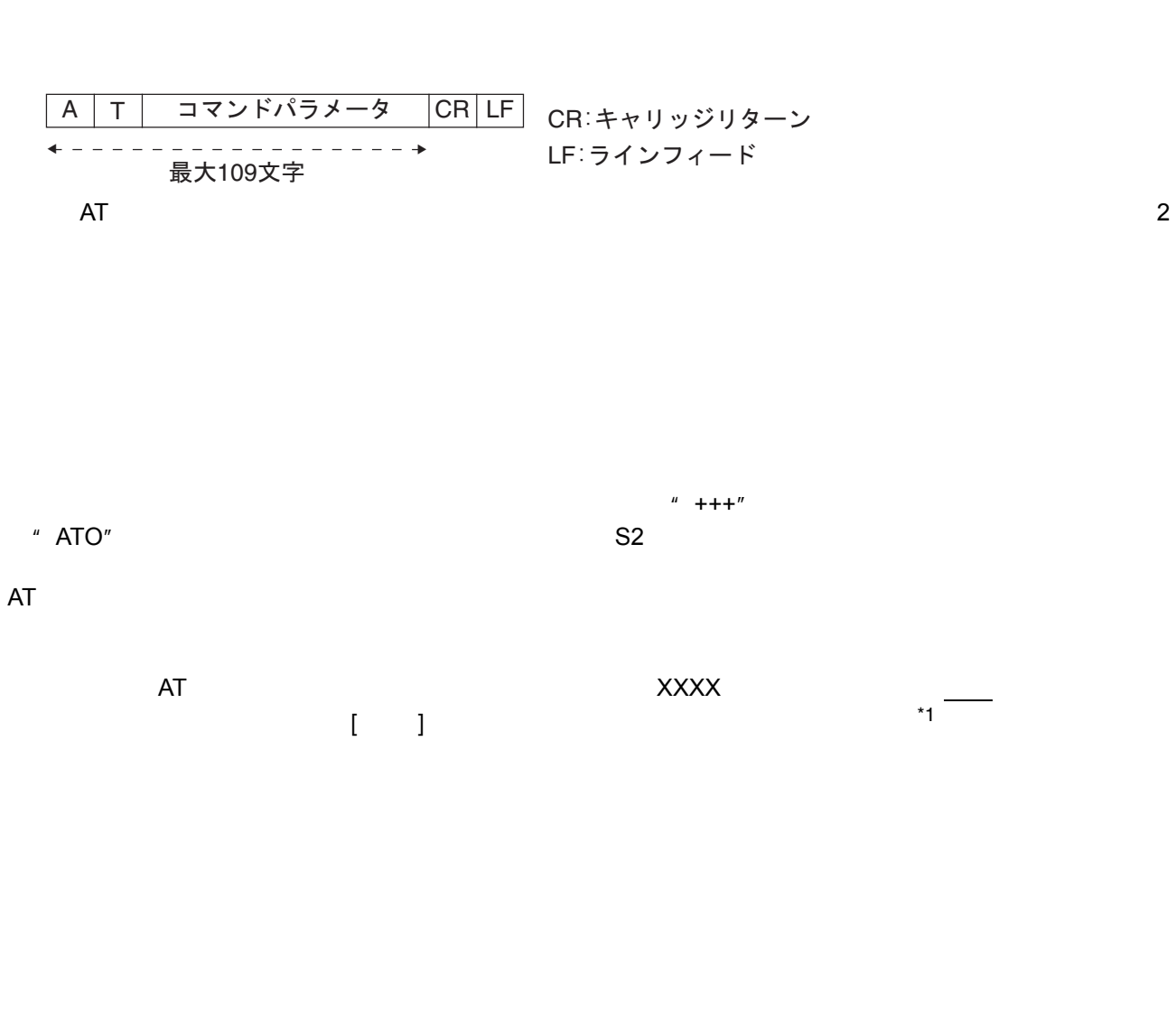

AT

<span id="page-0-0"></span>\*1

BACK 2 NEXT

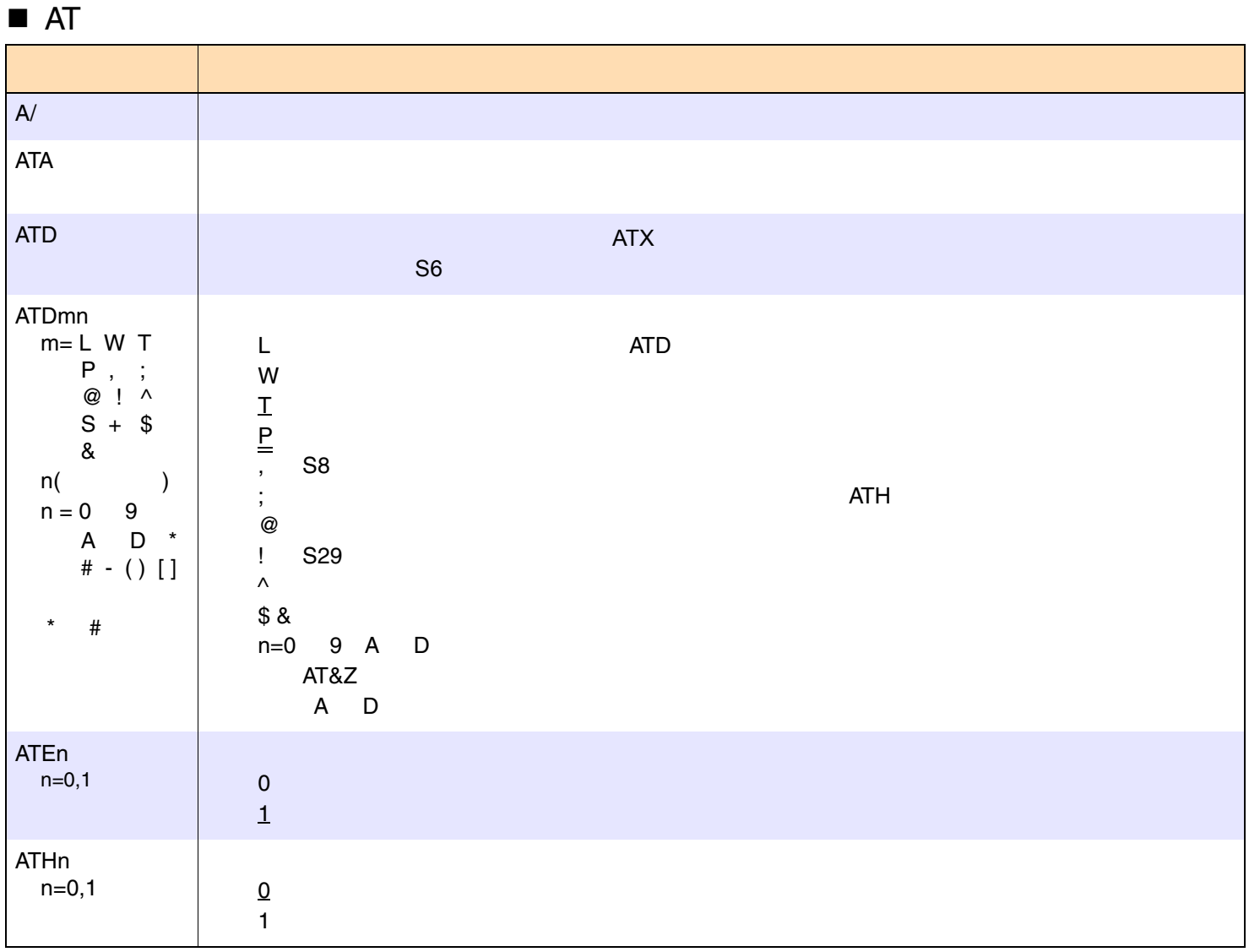

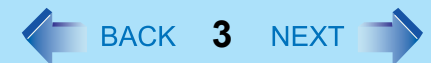

### ATIn n=0,1,2,3,4,5, 6,7,8,9 01 2 OK 3 4 .INF5 6 77 255 OK 8 9ATLn n=0,1,2,3 0 $\mathbf 0$ 1 2 3 ATMn n=0,1,2,3 01 23ATNn ATOn  $n=0,1$  0 1ATP $\blacksquare$  AT

**4**

## $\blacksquare$  AT

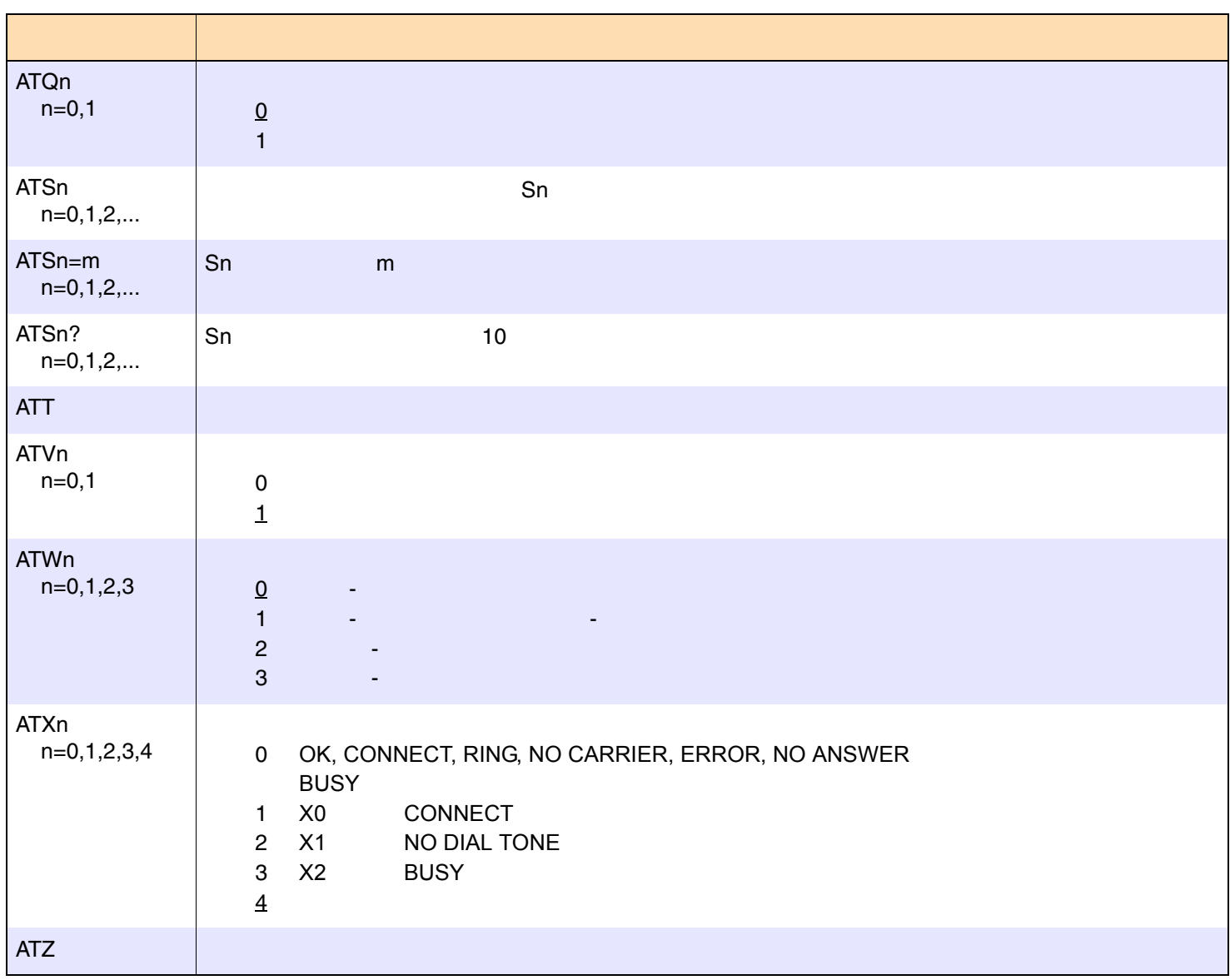

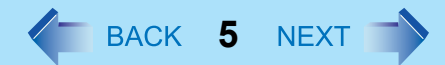

### $\blacksquare$  AT

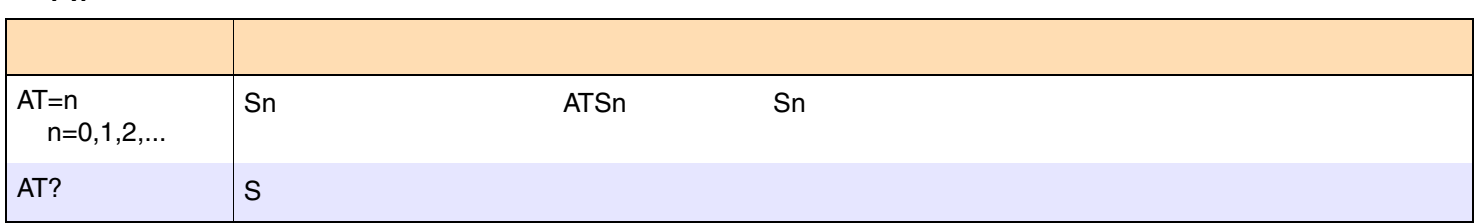

# AT "&"

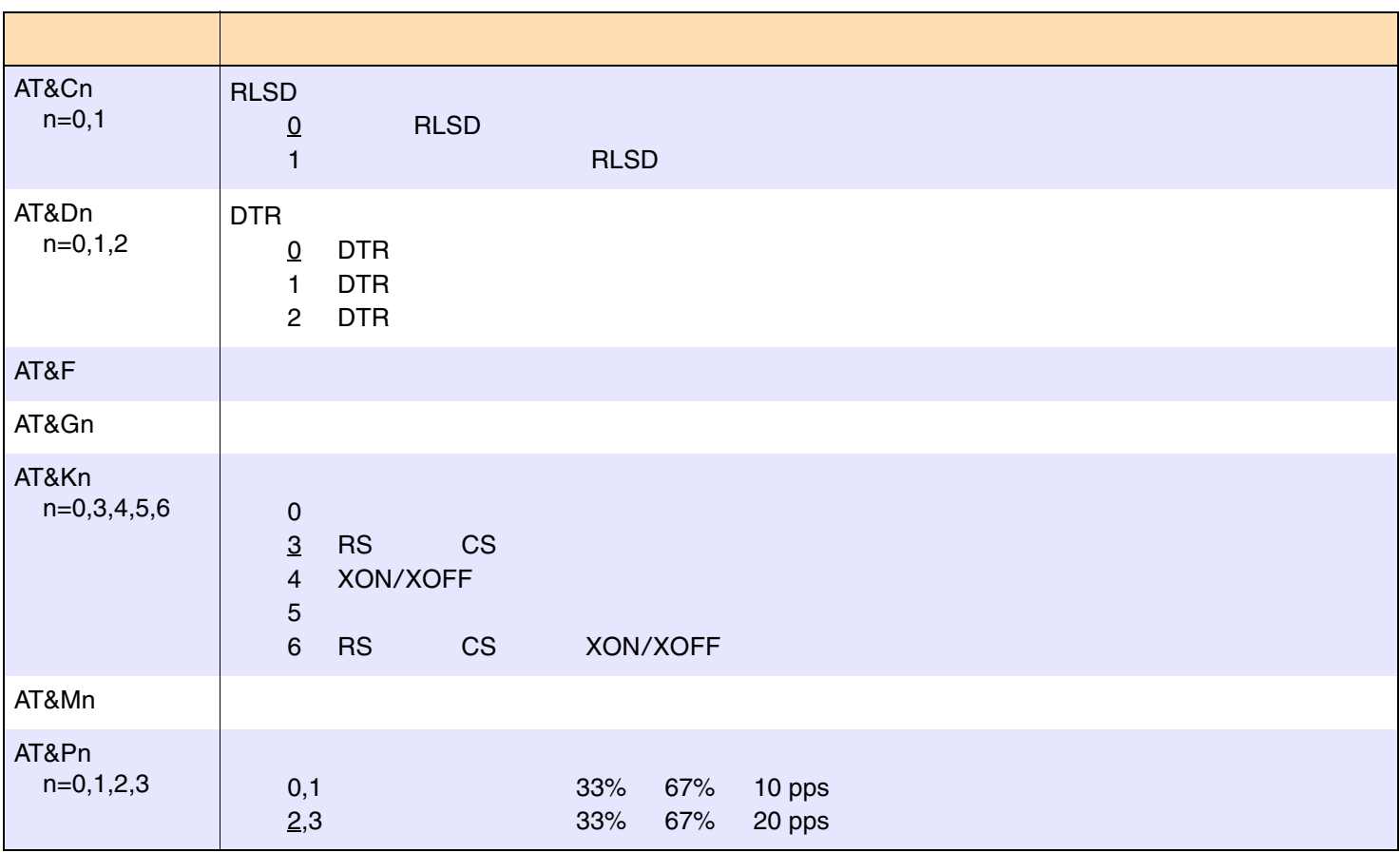

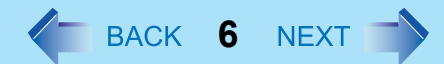

#### AT "&"

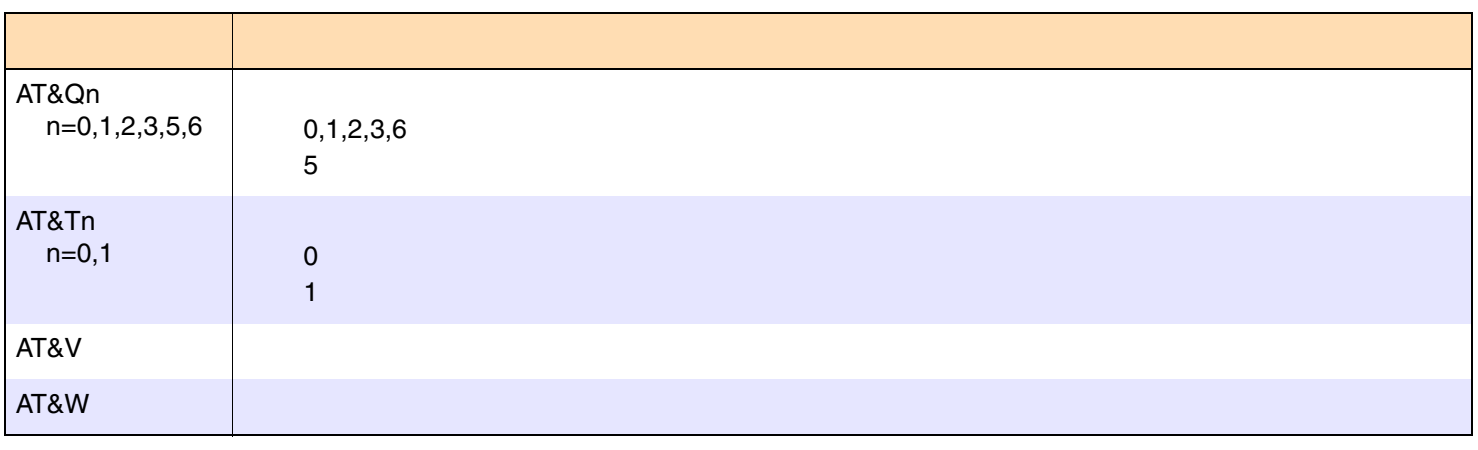

#### $\blacksquare$  AT " "

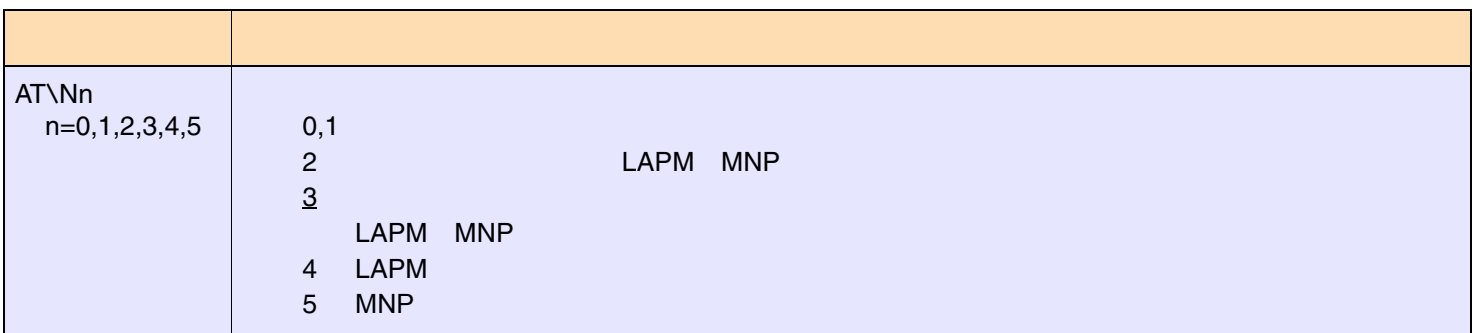

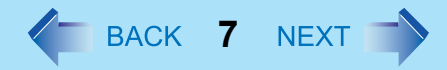

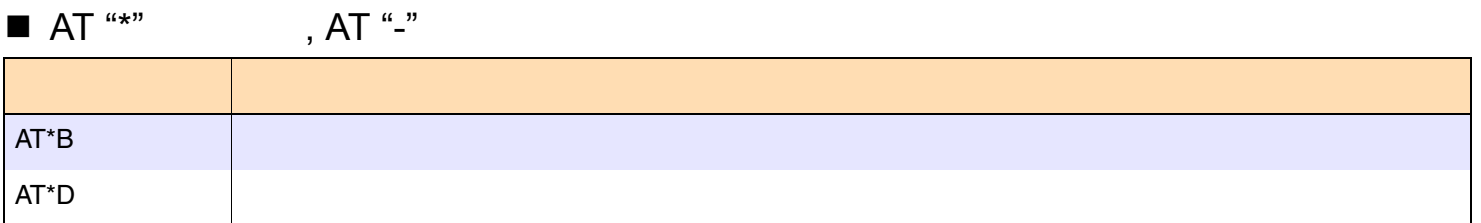

# $\blacksquare$  AT "%"

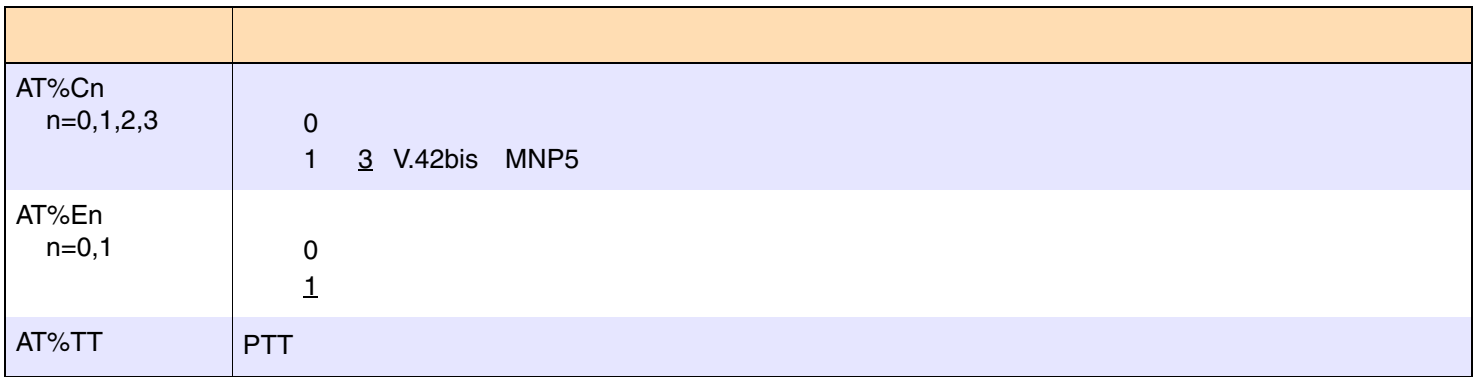

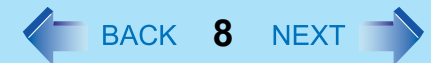

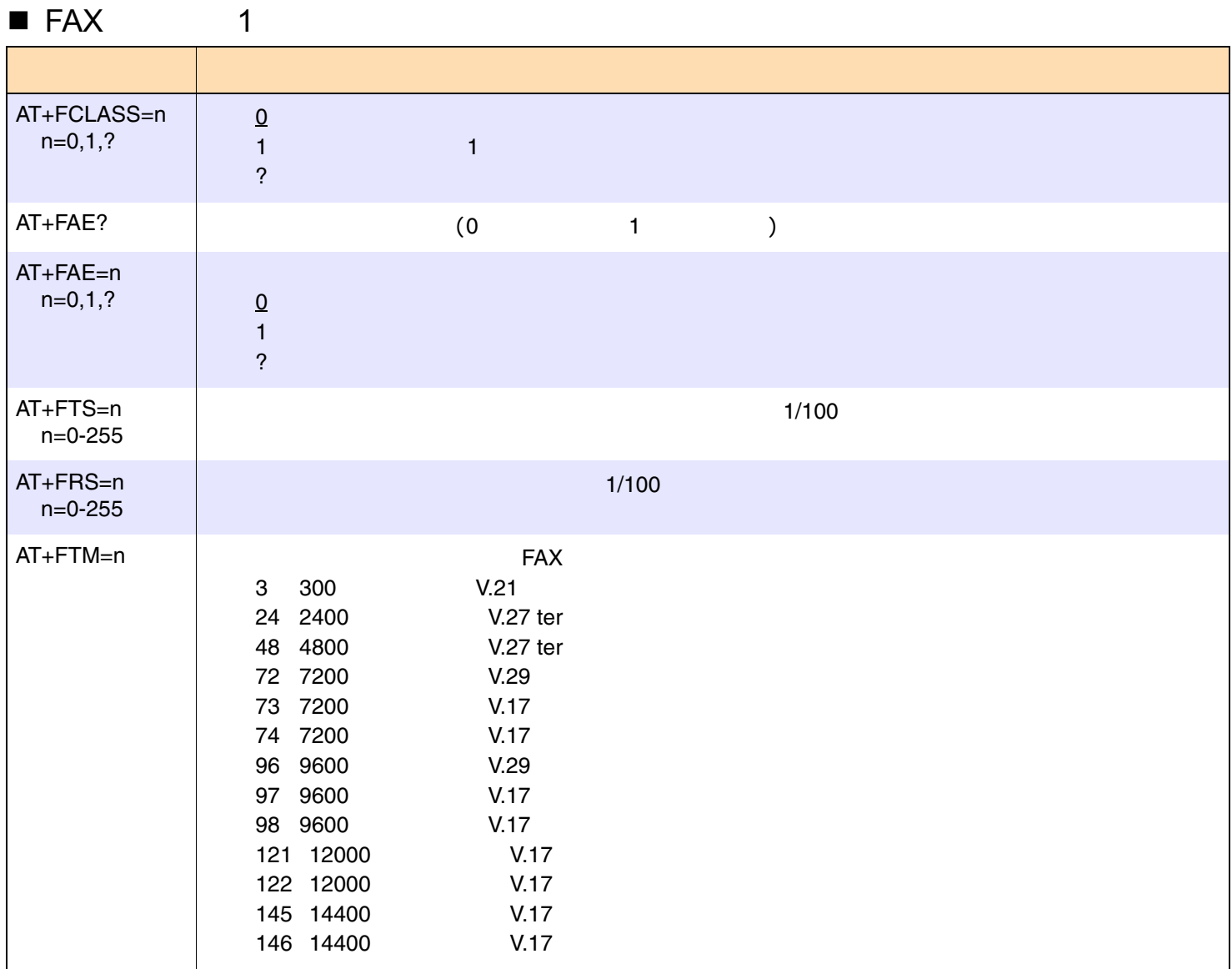

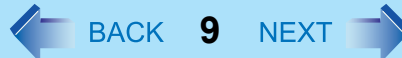

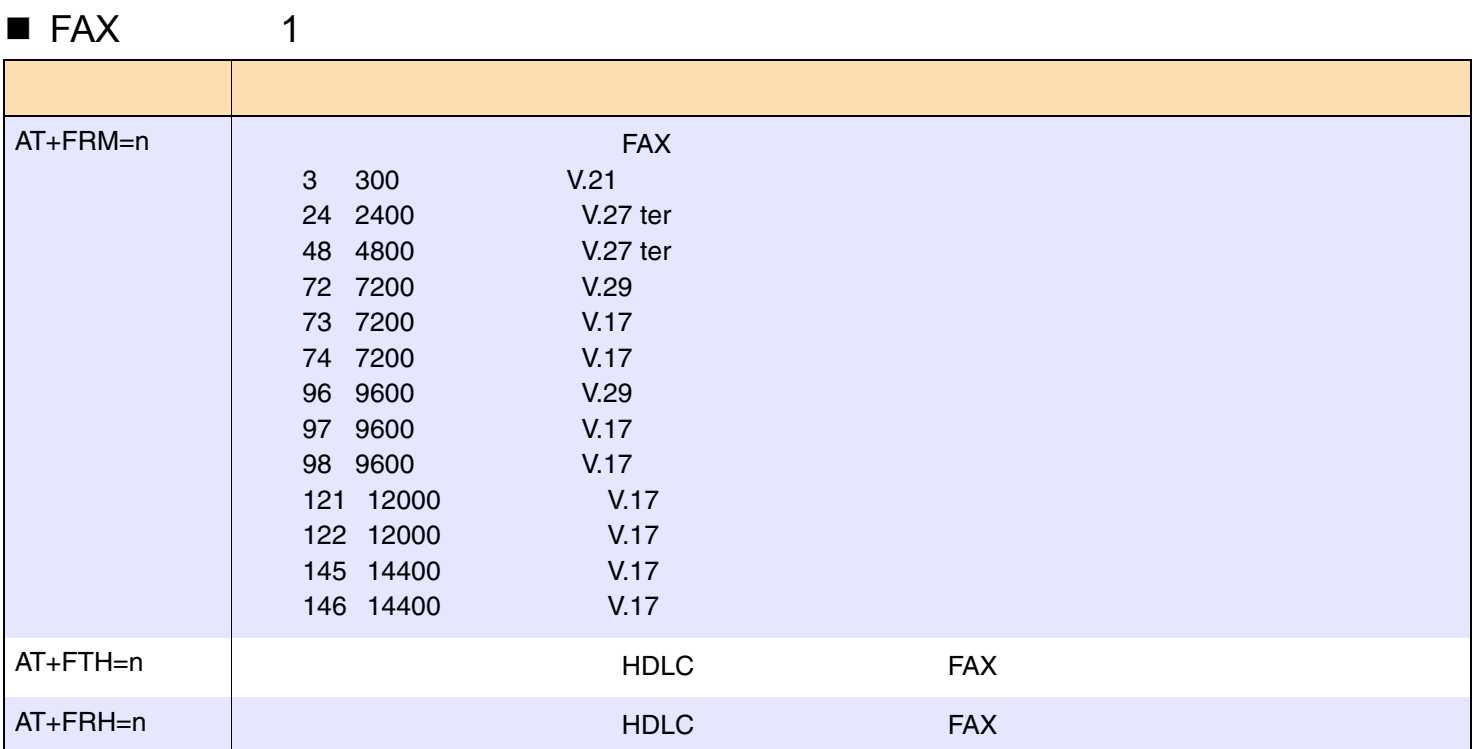

**10**

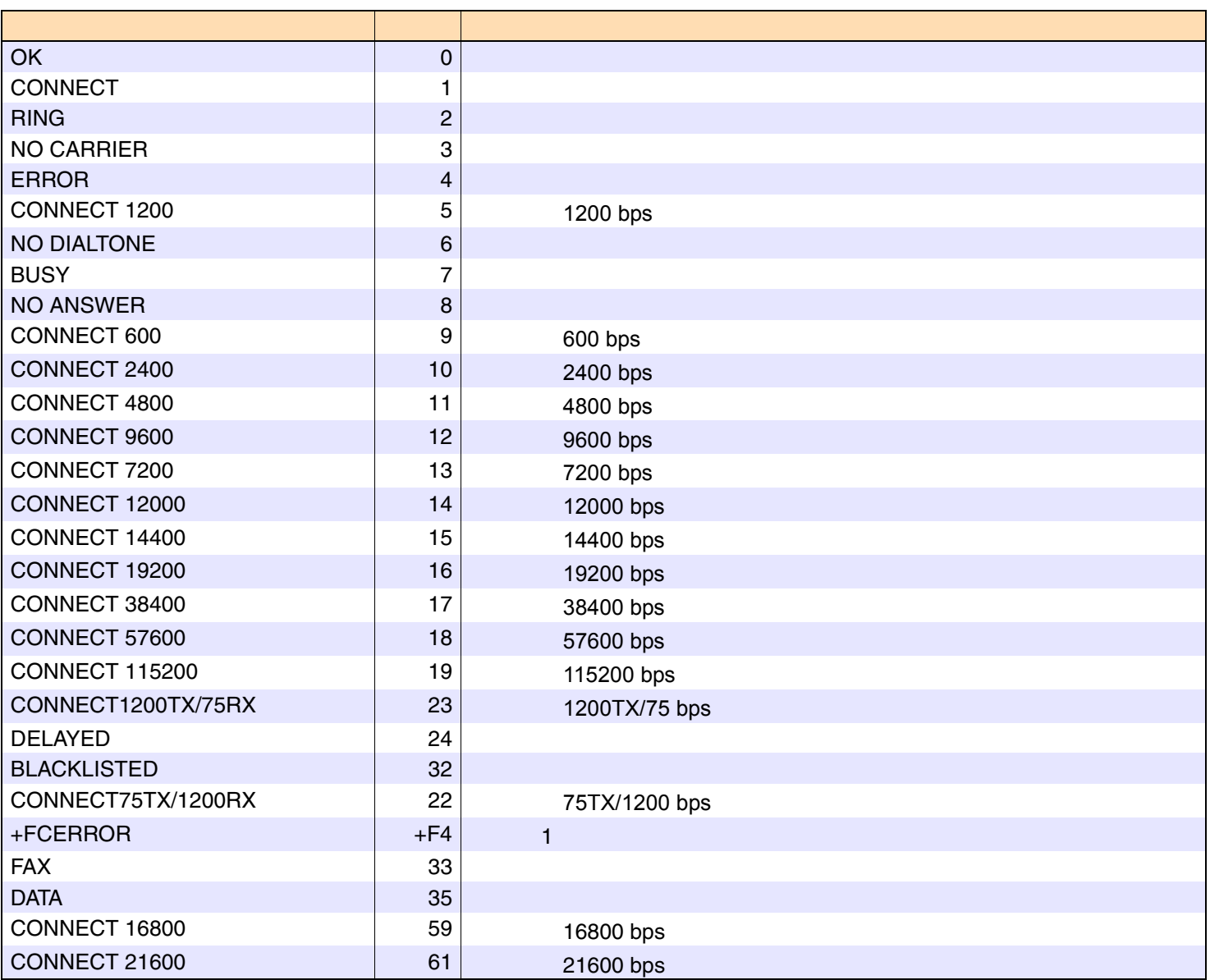

 $\blacksquare$ 

CONNECT 24000 62 24000 bps CONNECT 26400 <sup>63</sup> 26400 bps CONNECT 28800 64 28800 bps LINE IN USEE 83 CONNECT 33600 84 33600 bps CONNECT 3120091 31200 bps CONNECT 32000 165 32000 bps CONNECT 34000166 34000 bps CONNECT 36000 167 36000 bps CONNECT 38000168 38000 bps CONNECT 40000 169 40000 bps CONNECT 42000170 42000 bps CONNECT 44000 171 44000 bps CONNECT 46000172 46000 bps CONNECT 48000 173 48000 bps CONNECT 50000174 50000 bps CONNECT 52000 175 52000 bps CONNECT 54000176 54000 bps CONNECT 56000 177 56000 bps CONNECT 230400178 230400 bps CONNECT 28000 180 28000 bps CONNECT 29333181 29333 bps CONNECT 30667 182 30667 bps **CONNECT 33333** 183 33333 bps CONNECT 34667 184 34667 bps CONNECT 37333185 37333 bps CONNECT 38667 186 38667 bps CONNECT 41333187 41333 bps

 $\blacksquare$ 

**11**

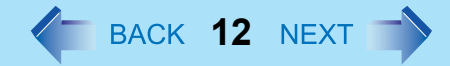

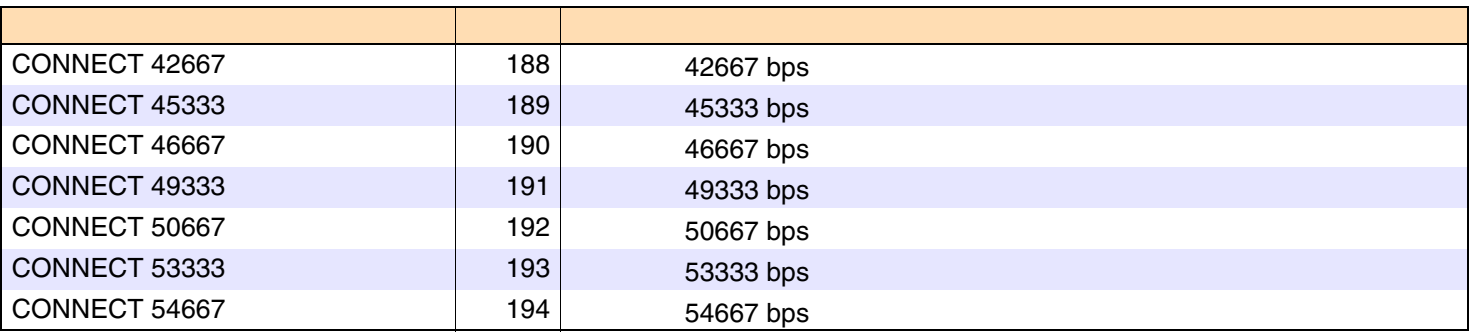

 $\blacksquare$ 

**13**

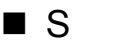

AT

S

BBS

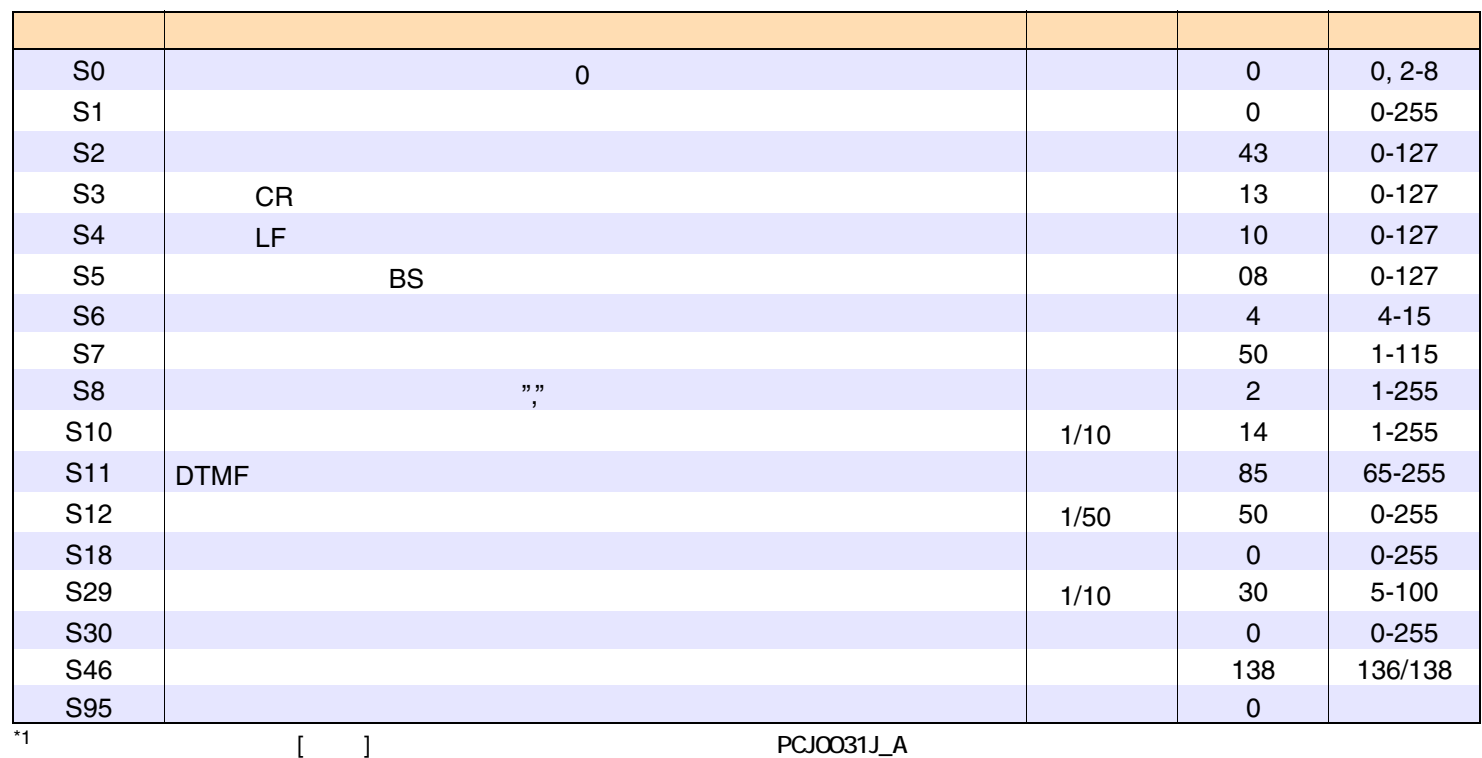